# Estadística [continuación]

Santander, 2017-2018

Master Universitario Oficial Data Science con el apoyo del **CSIC** 

## Técnicas de remuestreo

- ➔ En muchas ocasiones es posible definir estrategias **sobre la muestra obtenida**, que permiten estimar o mejorar los sesgos de nuestros estimadores (o procedimientos).
- ➔ **No conocemos de forma exacta la pdf del proceso → la muestra "aproxima" esta pdf.**
- ➔ Consideremos una variable aleatoria X con una densidad de probabilidad F(X).
- → Consideremos también una muestra de "N" medidas {X<sub>1</sub>,X<sub>2</sub>,...,X<sub>N</sub>}.
- ➔ Podemos colocar estas N medidas en un histograma de frecuencias.

### Relación entre pdf e histograma de frecuencias (I)

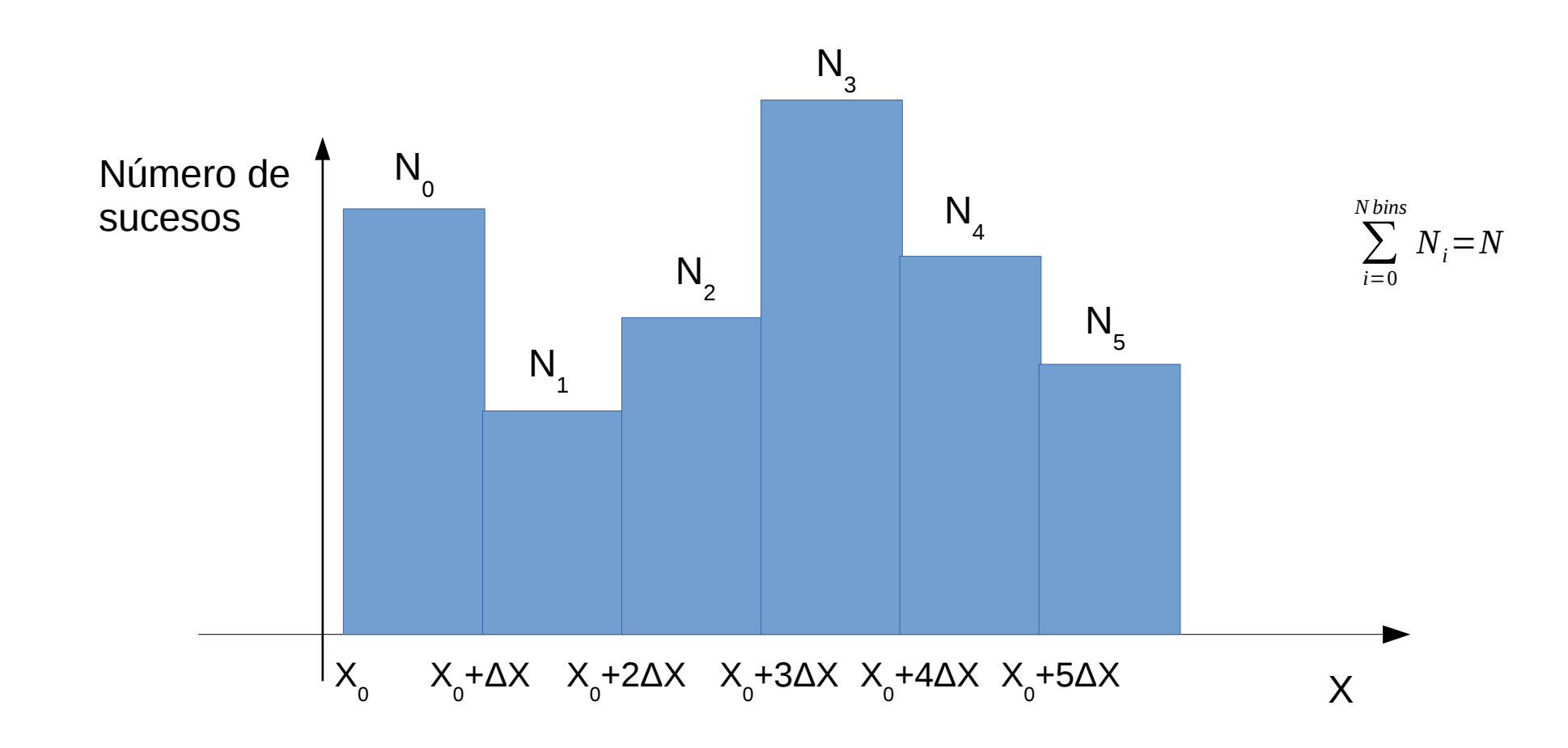

- → En este histograma ΔX es la anchura del bin y N<sub>i</sub> es el número de medidas en cada bin.
- → Cada bin nos dice cuántas medidas están dentro del intervalo X<sub>i</sub>+∆X.

con el apoyo del **CSIC** 

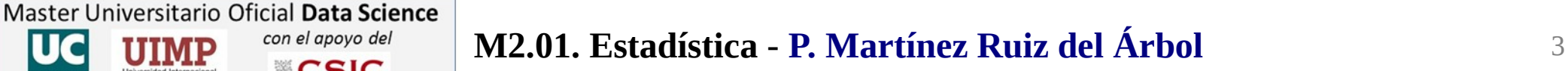

#### Relación entre pdf e histograma de frecuencias (II)

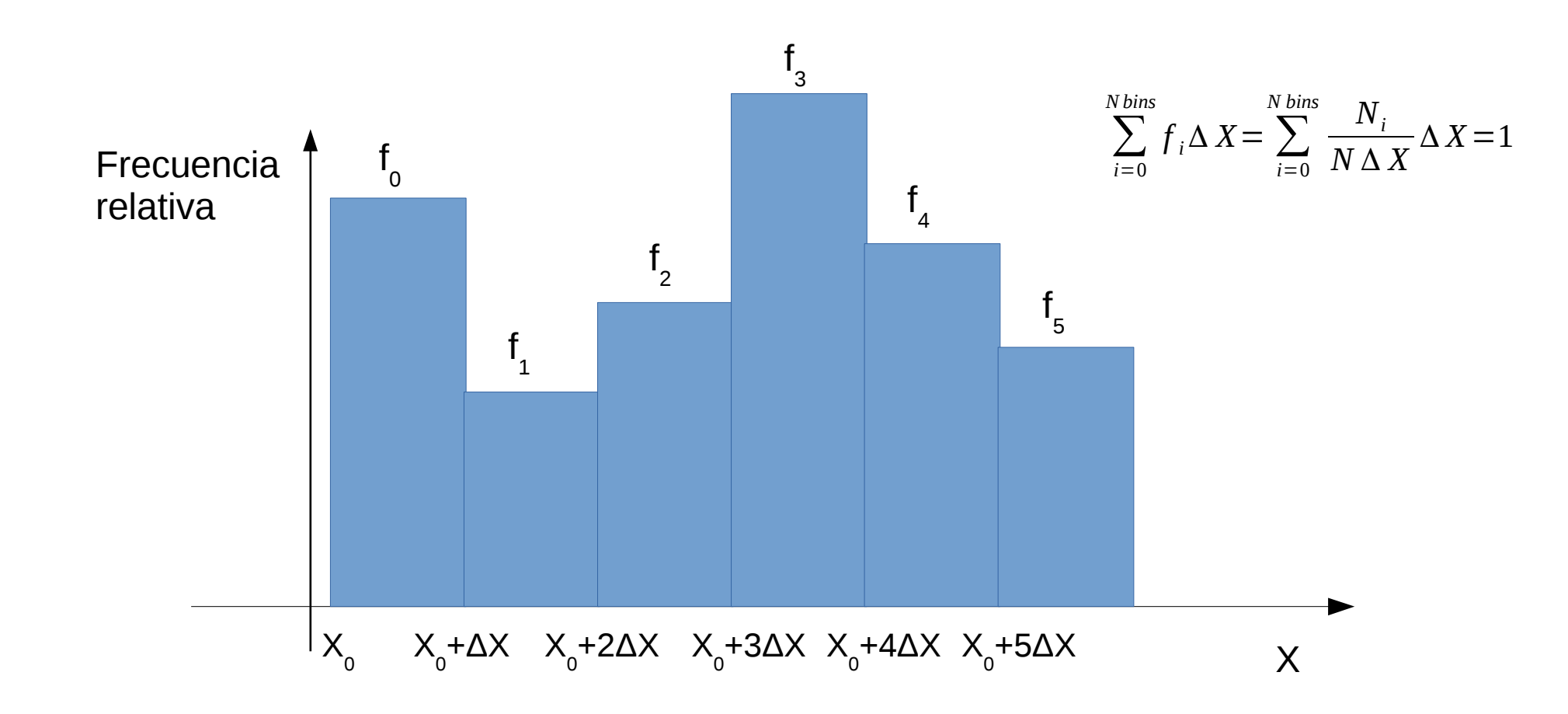

➔ Podemos obtener la densidad de frecuencia relativa en cada bin dividiendo por el número total y ΔX.

Master Universitario Oficial Data Science

con el apoyo del **CSIC** 

➔ Esta distribución comienza a guardar similitud con una pdf: en particular su integral es 1.

### Relación entre pdf e histograma de frecuencias (III)

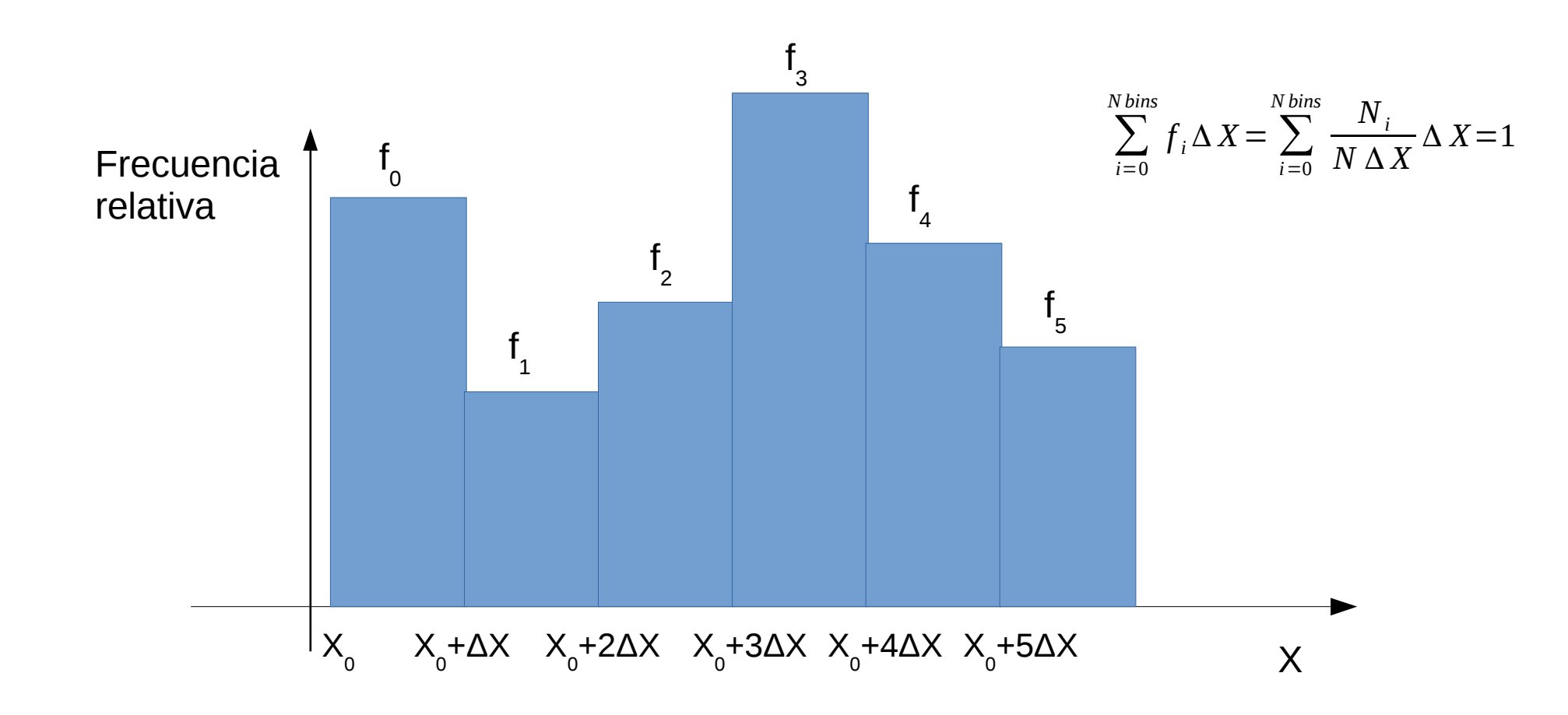

- ➔ Este histograma nos dice la densidad de sucesos que cayeron en un bin determinado.
- ➔ Si el tamaño del bin fuese cero y hubiese infinitas medidas este histograma sería la pdf.

Master Universitario Oficial Data Science

con el apoyo del **CSIC** 

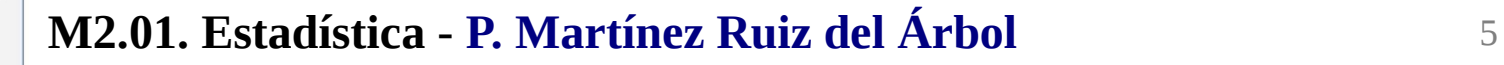

#### Relación entre pdf e histograma de frecuencias (IV)

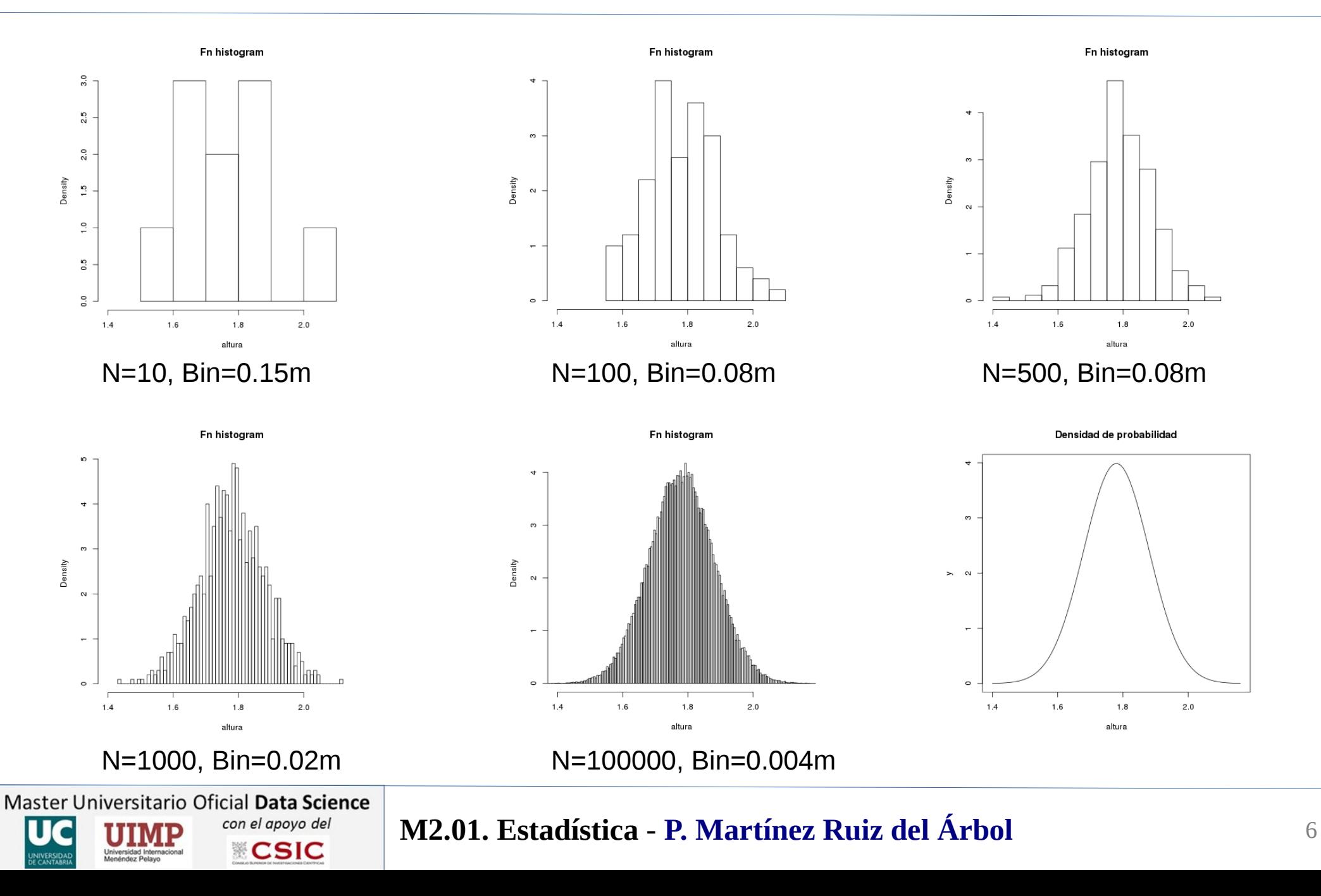

### Relación entre pdf e histograma de frecuencias (IV)

- ➔ Es posible aproximar la pdf de un proceso por el histograma de densidad de frecuencias.
- ➔ Para ello es necesario construir Fn con un tamaño de bin infinitesimalmente pequeño.
- → Cuando hacemos esto básicamente cada valor medido diferente {X<sub>1</sub>,X<sub>2</sub>,...,X<sub>N</sub>} ocupa un bin.
- ➔ Ejemplo: volviendo al ejemplo de las alturas en donde teníamos {1.78, 1.78, 1.92, 1.75}.
- ➔ Fn no es una aproximación perfecta de la pdf → pero permite simular pseudo-muestras (toys)

Es posible aplicar técnicas de MC sobre el histograma de frecuencias/fracción de frecuencias para generar pseudo-muestras.

Master Universitario Oficial Data Science

con el apovo del CSIC

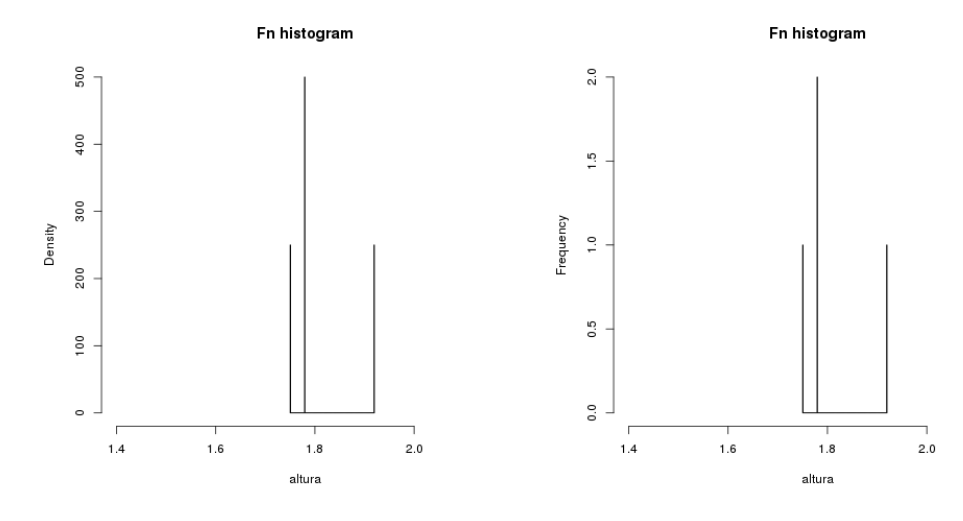

#### Técnica bootstrap

- ➔ Supongamos un parámetro Θ medido sobre una muestra obteniéndose un estadístico Θ
- → Si fuésemos capaces de conseguir M nuevas muestras y computar en cada una  $\Theta_{\sf i}$ , entonces

$$
\overline{\overline{\Theta}} = \frac{1}{M} \sum_{i=1}^{M} \overline{\Theta_i}
$$

- $\rightarrow$  El sesgo de esta variable es obviamente inferior al sesgo de  $\overline{\Theta}$  que sólo involucra una muestra
- ➔ Tomar M nuevas muestras resulta costoso, sin embargo obtenido Fn de la muestra tomada, es posible generar M nuevas pseudomuestras (bootstrap) sampleando dicha distribución.
- ➔ Siendo posible demostrar que la distribución de la variable de bootstrap generada así se distribuye de modo que

Master Universitario Oficial Data Science

con el apoyo del **CSIC** 

$$
\overline{\Theta_B} - \overline{\Theta} \!\approx\! \overline{\Theta} \!-\! \Theta
$$

[Efron, B.](https://en.wikipedia.org/wiki/Bradley_Efron) (1979). "Bootstrap methods: Another look at the jackknife". [The Annals of Statistics.](https://en.wikipedia.org/wiki/The_Annals_of_Statistics) 7 (1): 1–26. [doi](https://en.wikipedia.org/wiki/Digital_object_identifier)[:10.1214/aos/1176344552.](https://doi.org/10.1214%2Faos%2F1176344552)

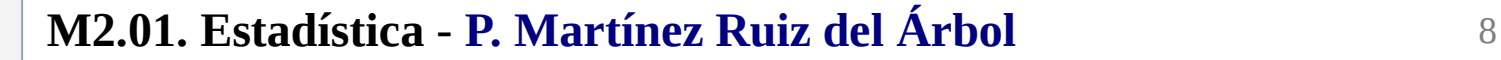

### ¿Cómo hacer el resampling en bootstrap?

- ➔ Puesto que nuestra distribución de frecuencias Fn tiene un bin para cada valor diferente...
- ➔ ...generar una nueva pseudomuestra consiste en sustituir cada uno de los elementos de la muestra por cualquier otro elegido aleatoriamente de la propia muestra hasta completar N

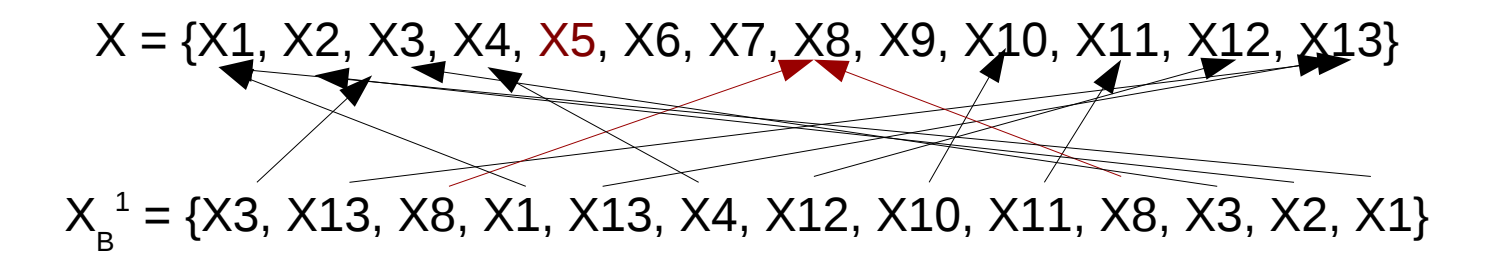

- ➔ Cada una de las nuevas psuedomuestras tiene el mismo número de elementos que la original
- ➔ No todos los elementos de la muestra original tienen por qué aparecer en una pseudomuestra
- ➔ Algunos elementos de la muestra orginal pueden aparecer repetidos en una pseudomuestra

Master Universitario Oficial Data Science

con el apovo del CSIC

➔ Supongamos un parámetro Θ del que hemos obtenido el estimador Θ y queremos conocer su desviación standard

$$
SD = \sqrt{\frac{1}{N} \sum_{i=1}^{N} (\overline{\Theta_i} - \Theta)^2}
$$

- $\rightarrow$  Cada uno de los  $\Theta_{\sf i}$  se correspondería con el valor obtenido en un experimento diferente.
- ➔ Hacer diferentes experimentos resulta costoso, así que podemos estimarlo usando bootstrapping ya que:

$$
\overline{\Theta_B} - \overline{\Theta} \!\approx\! \overline{\Theta} \!-\! \Theta
$$

- → Utilizando la Fn de la muestra que ha dado lugar a Θ<sub>i</sub> podemos generar M muestras de tipo bootstrap.
- $\rightarrow$  Y podemos sustituir en la fórmula  $\overline{\Theta}_i$  por cada una de las muestras bootstrap y  $\Theta$  por  $\overline{\Theta}$

Master Universitario Oficial Data Science

con el apovo del **CSIC** 

$$
SD = \sqrt{\frac{1}{N} \sum_{i=1}^{N} (\overline{\Theta_i^B} - \overline{\Theta})^2}
$$

➔ Tal y como hemos definido previamente el sesgo de un estimador viene dada por la cantidad

$$
Sego(\overline{\Theta})=E[\overline{\Theta}-\Theta]=E[\overline{\Theta}]-\Theta
$$

➔ Es posible utilizar una vez más la igualdad vista anteriorment entre las distribuciones anteriores

$$
\overline{\Theta_{\rm B}}\!-\!\overline{\Theta}\!\approx\!\overline{\Theta}\!-\!\Theta
$$

➔ Para aproximar el sesgo sustiyendo por las variables de bootstrap y dando el siguiente resultado

$$
Sego\left(\overline{\Theta}\right) = E\left[\overline{\Theta} - \Theta\right] \approx \frac{1}{N} \sum_{i=0}^{M} \Theta_i^B - \overline{\Theta}
$$

Master Universitario Oficial Data Science

con el apoyo del **CSIC** 

- ➔ La técnica de bootstraping es la más extendida aunque existió otro algoritmo muy popular previo.
- ➔ Se trata del **jackknife,** muy utilizado cuando los recursos de cálculo eran limitados.
- ➔ Las ideas detrás de esta técnica son las mismas que las asociadas al bootstrap.
- ➔ La diferencia consiste en la manera de construir los nuevo datasets.

Master Universitario Oficial Data Science

con el apoyo del **CSIC** 

- ➔ En Jackknife cada uno se corresponde simplemente con la muestra formada tras quitar 1 elemento.
- ➔ Jackknife es una opción menos potente que Bootstrap y en general se aconseja el otro.

{X1, X2, X3, X4, X5, X6, X7, X8} {X1, X2, X3, X4, X5, X6, X7} {X1, X2, X3, X4, X5, X6, X8} {X1, X2, X3, X4, X5, X7, X8} {X1, X2, X3, X4, X6, X7, X8}

**M2.01. Estadística - P. Martínez Ruiz del Árbol** 12

Las muestras tienen tamaño N-1

- ➔ Cross validation es una técnica que consiste en la partición de una muestra en **N bloques**...
- ➔ ...si la muestra se rige por una pdf determinada cada uno de los N bloques también lo hace.
- ➔ Y esto permite comprobar los resultados obtenidos en un bloque con los de los otros bloques.
- ➔ Supongamos que "creemos" que una muestra se distribuye según una pdf f(x, Θ).
- ➔ Supongamos también que contamos con algún tipo de estimador del parámetro Θ.
- ➔ ¿Cómo estar seguros de que el estimador tiene sentido si en realidad no conocemos f?
- ➔ Podemos estimarlo en el bloque 1, para luego compararlo con el resto de bloques.
- ➔ Si las hipótesis son correctas, los resultados deberían ser consistentes entre bloques.

#### Cross validation

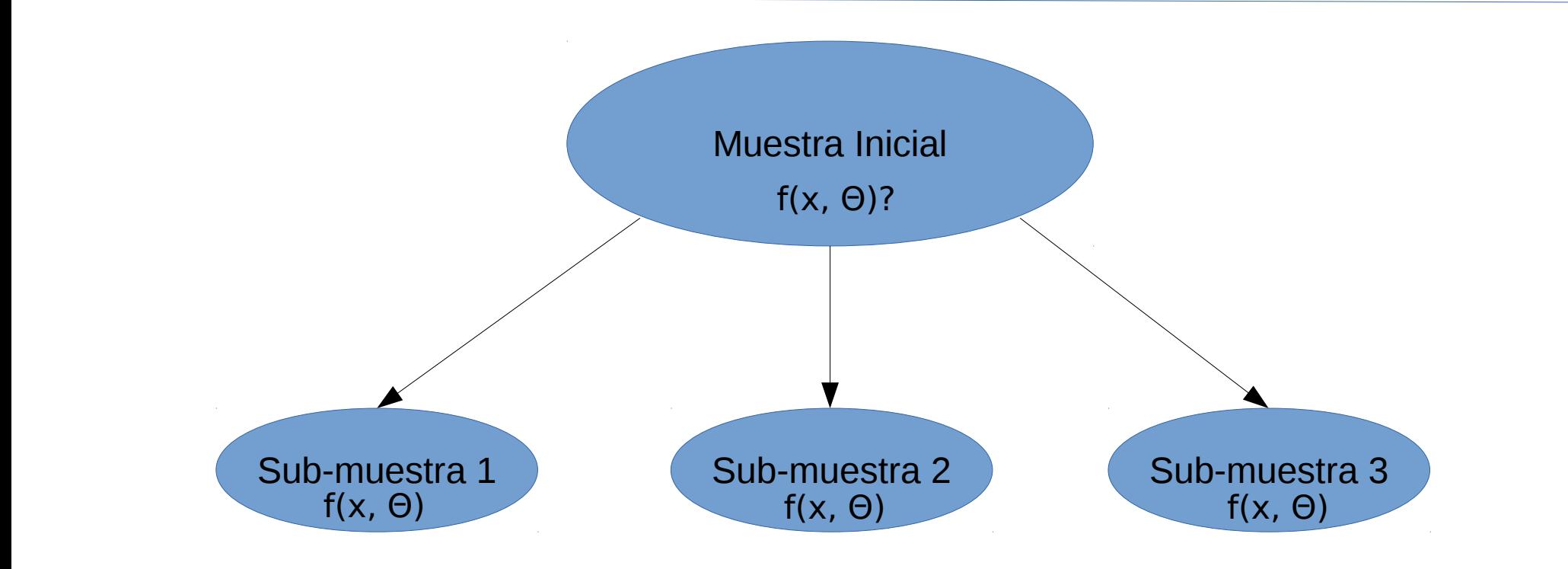

- ➔ El concepto de cross-validation se utiliza en problemas de modelado (siguiente tema).
- ➔ Normalmente una de las muestras es llamada de "training" ya que sobre ella se estiman los parámetros, mientras que otra se suele llamar de "test" ya que sobre ella se comprueba la calidad del modelado. En ocasiones se habla también de muestra de "validación".

#### **Incidiremos sobre este concepto.**

**CSIC** 

Master Universitario Oficial Data Science con el apoyo del

➔

- ➔ Escribe una función de R que reciba un vector de números x (la muestra), y genere **una** muestra bootstrap de ese vector.
- ➔ Utilizando la función anterior, escribe una función que reciba un vector de números x (la muestra original) y un número natural N, y que genere una matrix que tenga N columnas, siendo cada una una de las muestras de bootstrap.
- ➔ Escribe una función de R que reciba un vector de números x (la muestra) y genere una matriz que contenta TODAS las muestras jacknife con el mismo formato del ejercicio anterior.
- ➔ Utilizando las funciones anteriores considera la desviación estándar de la media muestral para una muestra de N=10000 que se distribuya como en el ejercicio 1 (gaussiana centrada en 1.70m y sigma=1.7). Compara la desviación estándar obtenida, con la obtenida con bootstrap.
- ➔ Repite el ejercicio anterior utilizando la técnica jackknife. ¿Cuál da mejor resultado?